### How to use the PEARSON eText

Go to this website: <u>bufsd.org/apps</u>

Once there you will see ICONS for all of Brentwood School's digital subscriptions.

Click this blue icon that says PEARSON Education

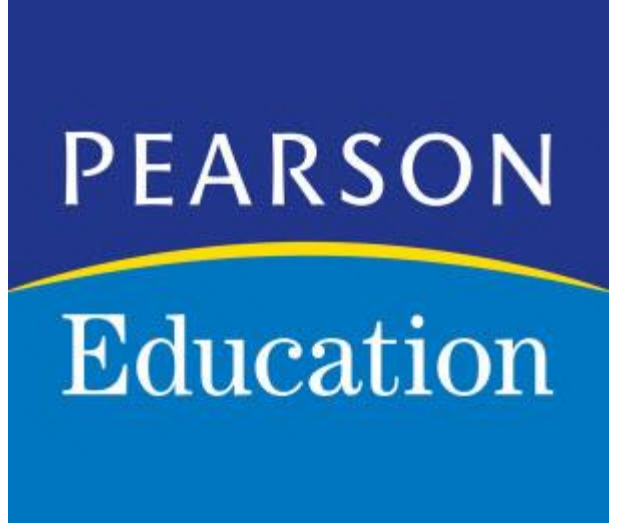

# The link will bring you to this login page

- Enter your username here
- Your username is your usual brentwood password with **@bufsd.org** added to it
- Example: if your regular username is **ab123456** then you will enter ab123456@bufsd.org as your username
- Your password is the usual Brentwood password that you use to log onto the computers at school

#### **Brentwood Union Free School District**

Sign is with your organizational account

someone@example.com

Password

Sign in

## Once you are logged in you get to this screen

Pearson EasyBridge

Welcome Anthony | Help | Support & Training | Sign Out |

**Plus** 

#### **Classes & Products**

2020 School Year

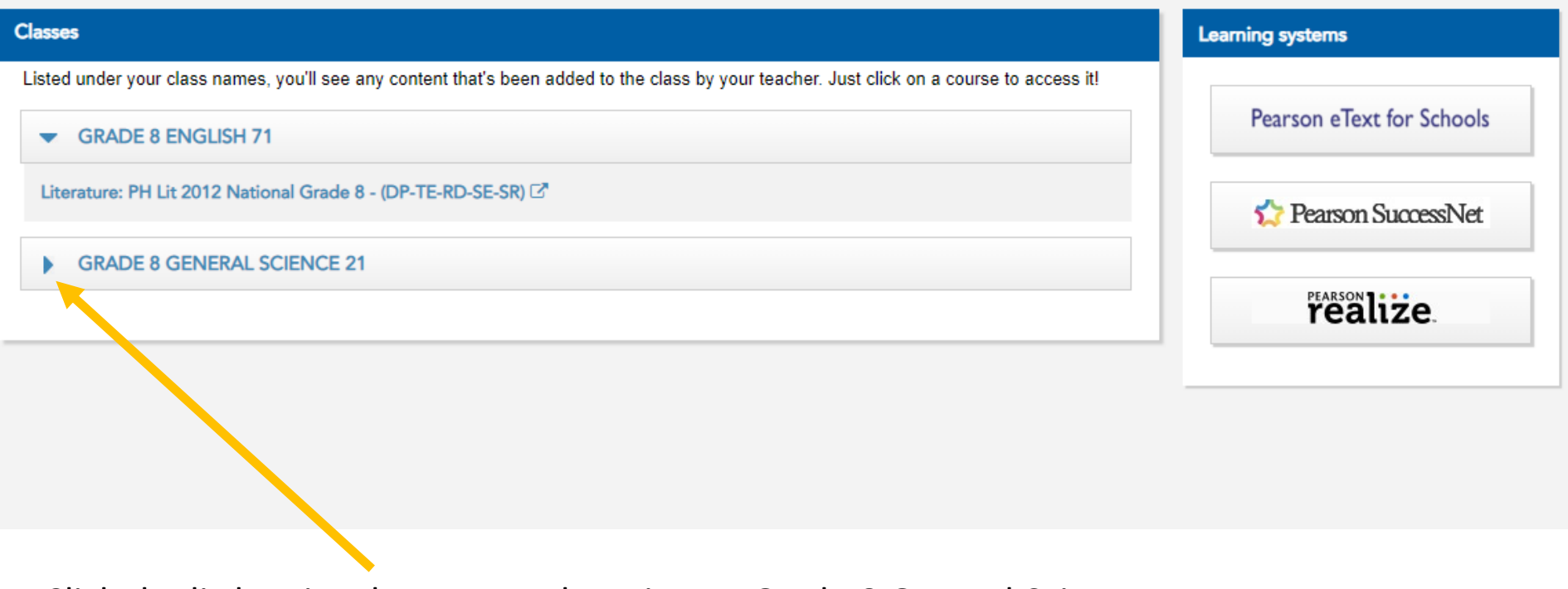

Click the little Triangle next to where it says Grade 8 General Science

### You will see our eText appear below

Pearson EasyBridge

Welcome Anthony | Help | Support & Training | Sign Out |

**Plus** 

#### **Classes & Products**

2020 School Year

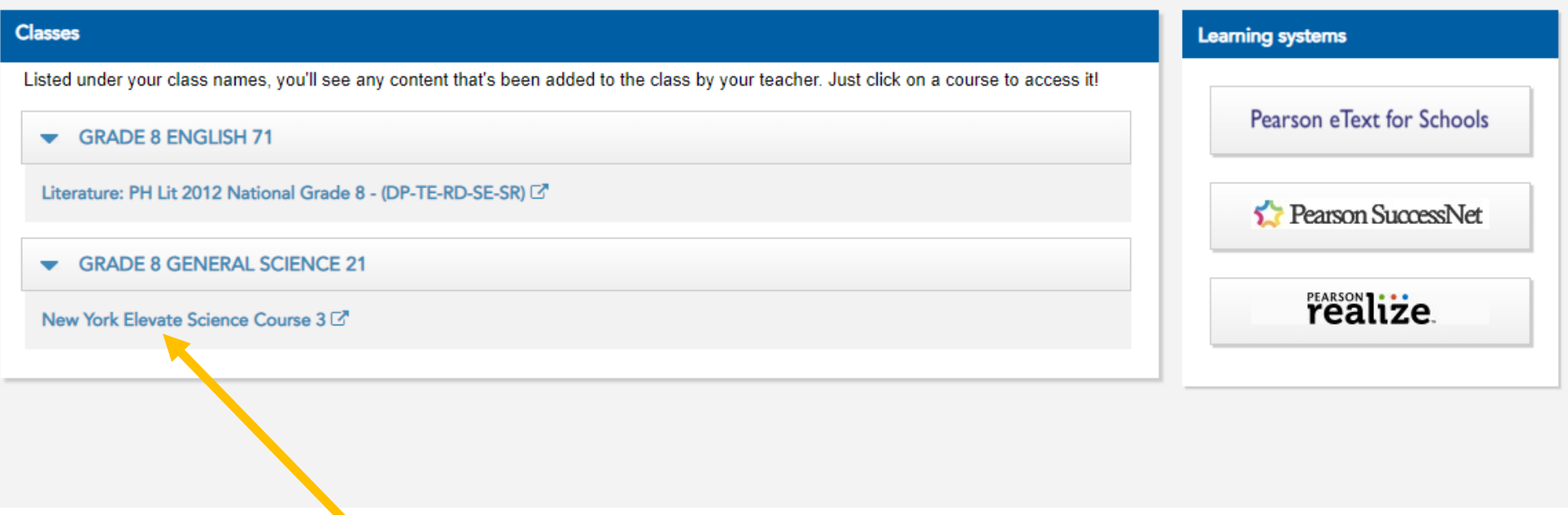

Click on New York Elevate Science Course 3

### Next you will see this screen…

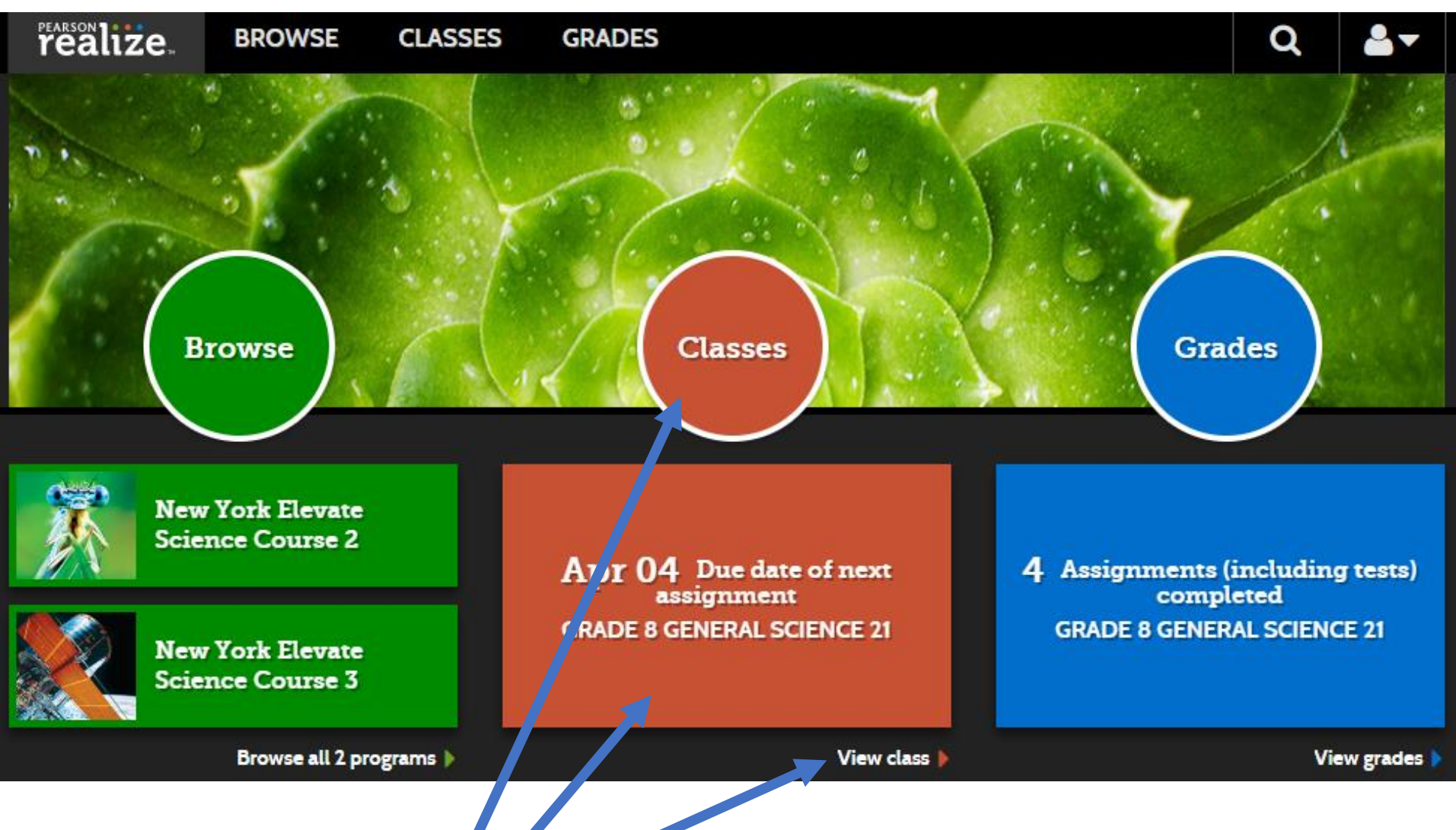

Click any of the red shapes. These will take you to the next screen.

#### This next screen is where you see your assignments.

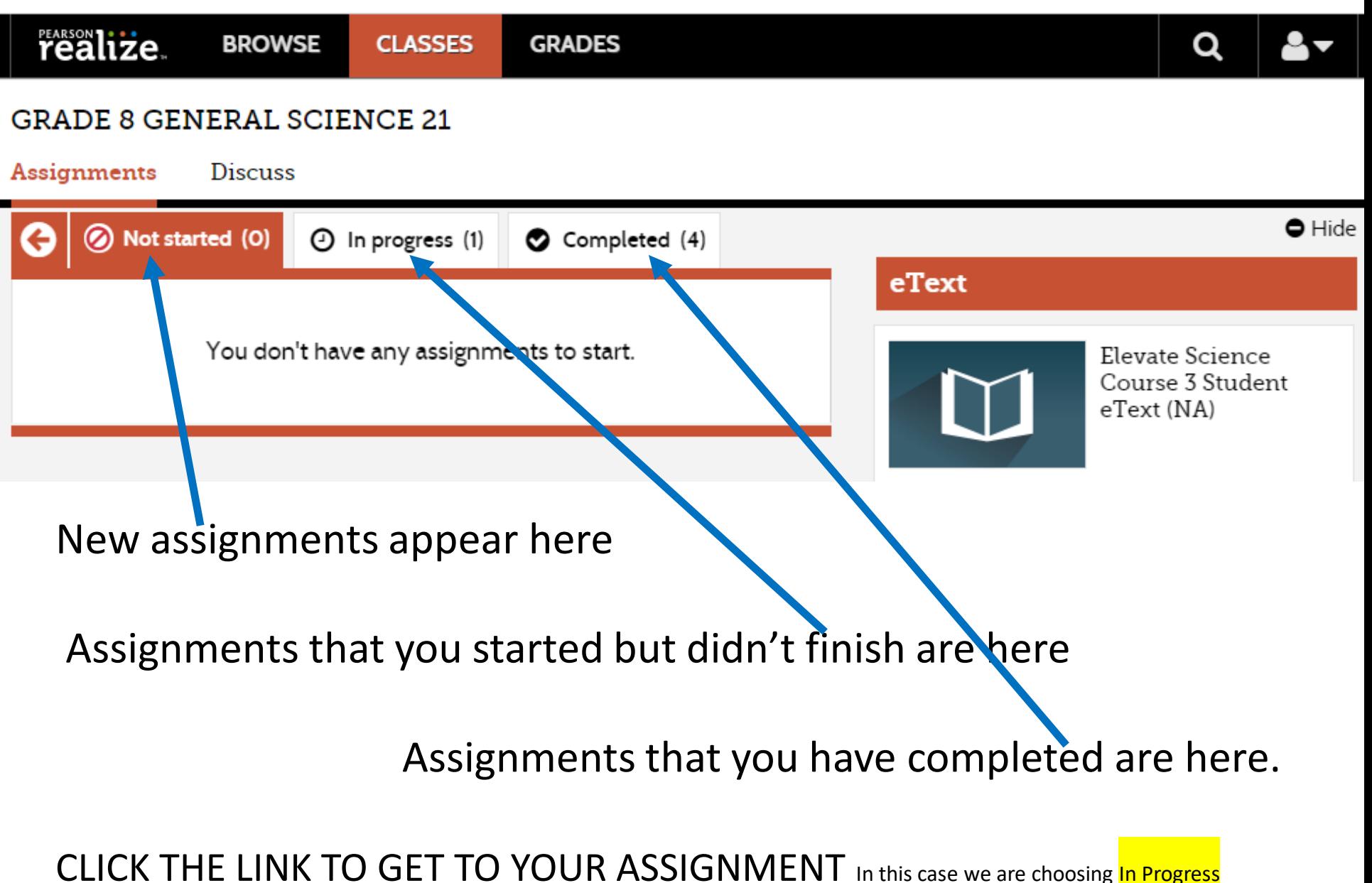

## The In progress button brings us to this...

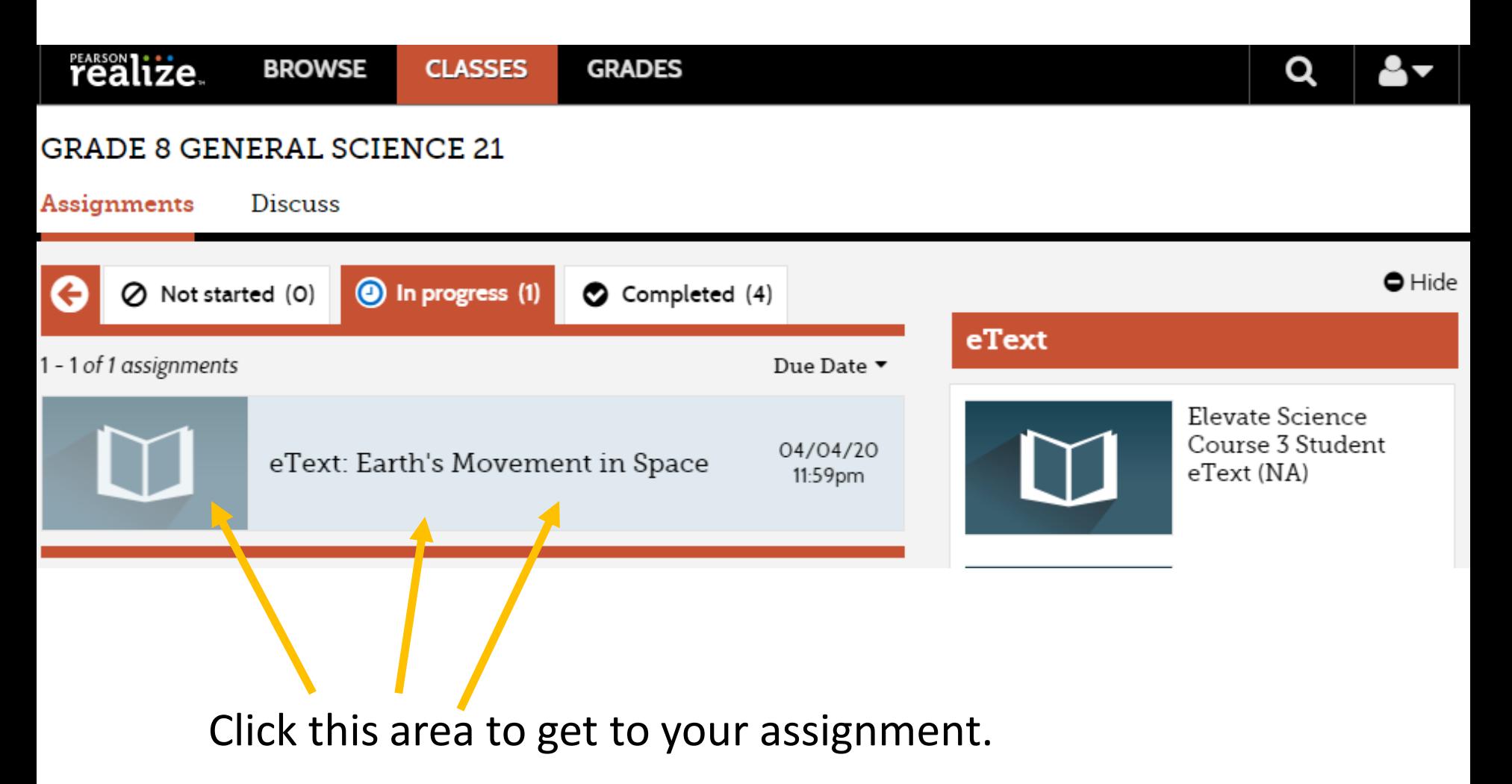

### This is the next page. (*Why so many pages?)*

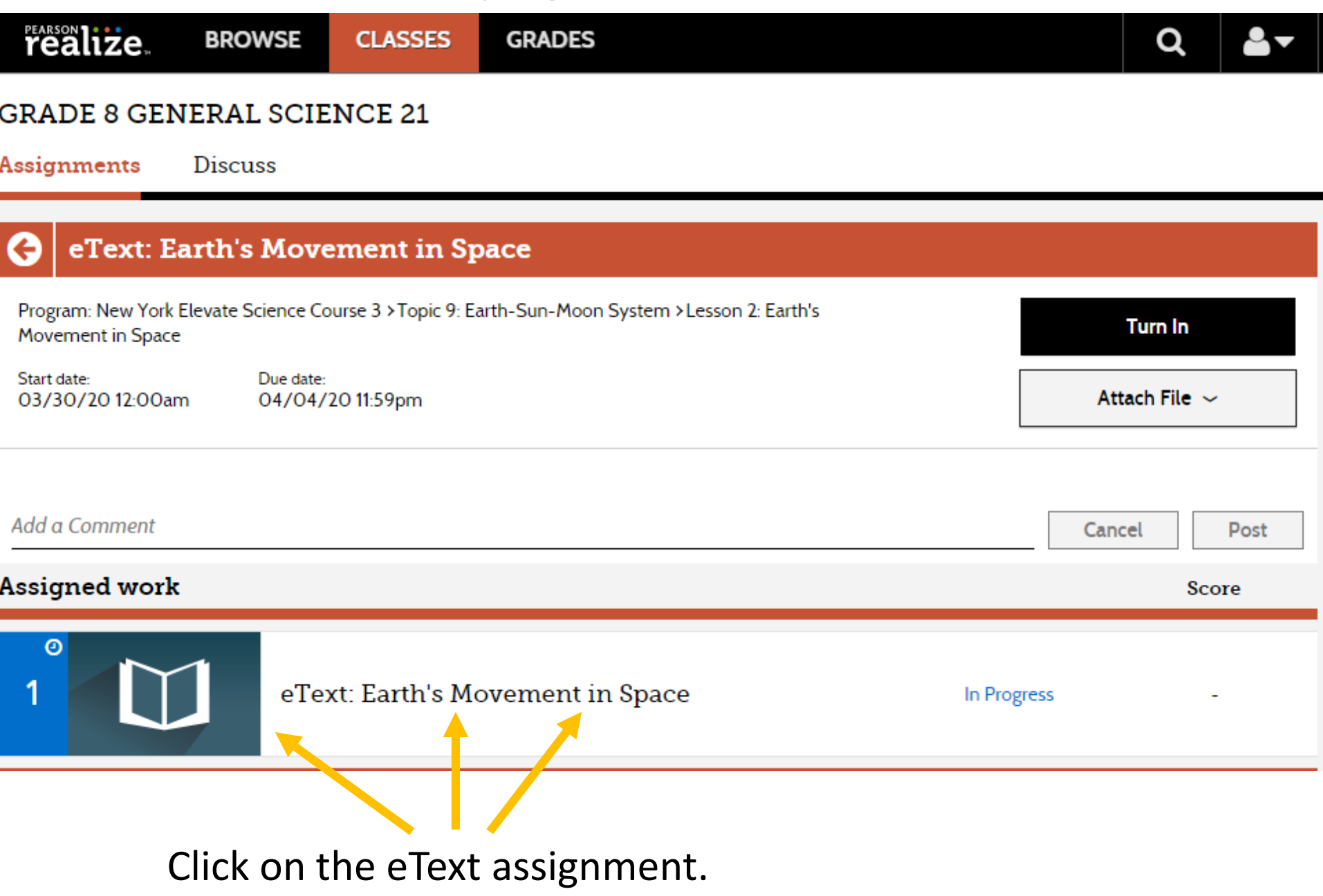

### OK, You are now Finally in the eText!

# **Earth's Movement in Space**

#### $\equiv$  Standards

#### **Guiding Questions**

- How does Earth's motion affect the amount of daylight and the seasons?
- Why do Earth and the moon remain in orbit?

#### **Connections**

Literacy Cite Textual Evidence Math Analyze Quantitative Relationships

#### **Vocabulary** axis

rotation revolution لمقابله

#### **Academic Vocabulary** hypothesize

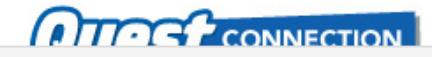

Click the "Next" button to turn the page forward.

 $\leftarrow$  Back

Next  $\rightarrow$ 

As you read the eText, you will see prompts where you are supposed to enter answers.

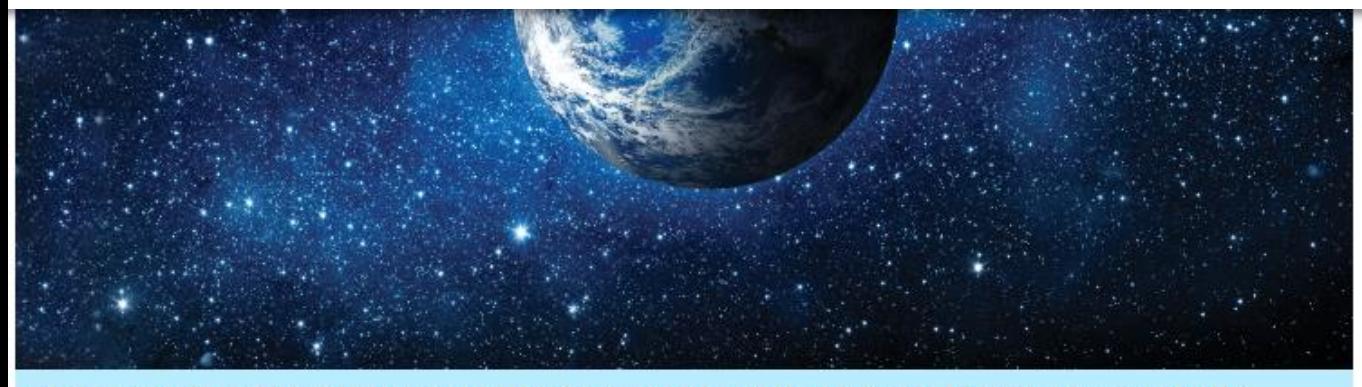

Day and Night Figure 1 Day occurs on the part of Earth that is turned toward the sun. Night occurs on the part of Earth that is turned away from the sun.

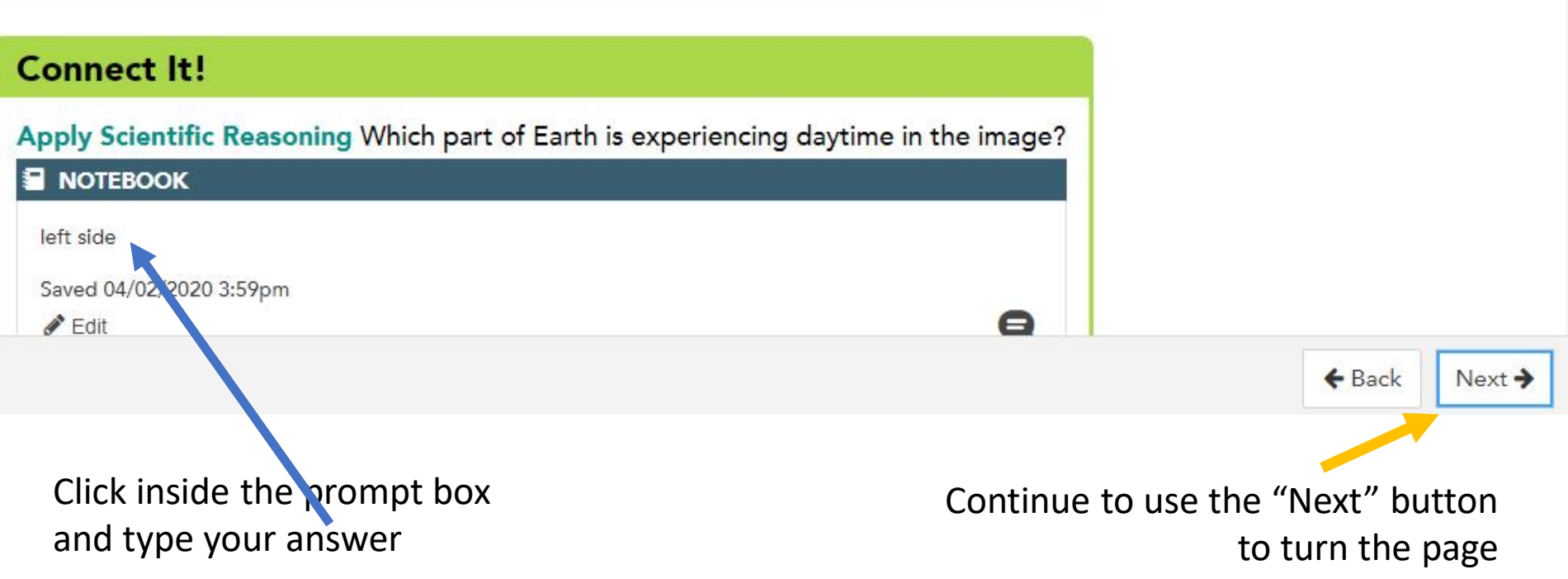

### On The Last Page of the Assignment Make sure you TURN IN Your Work!

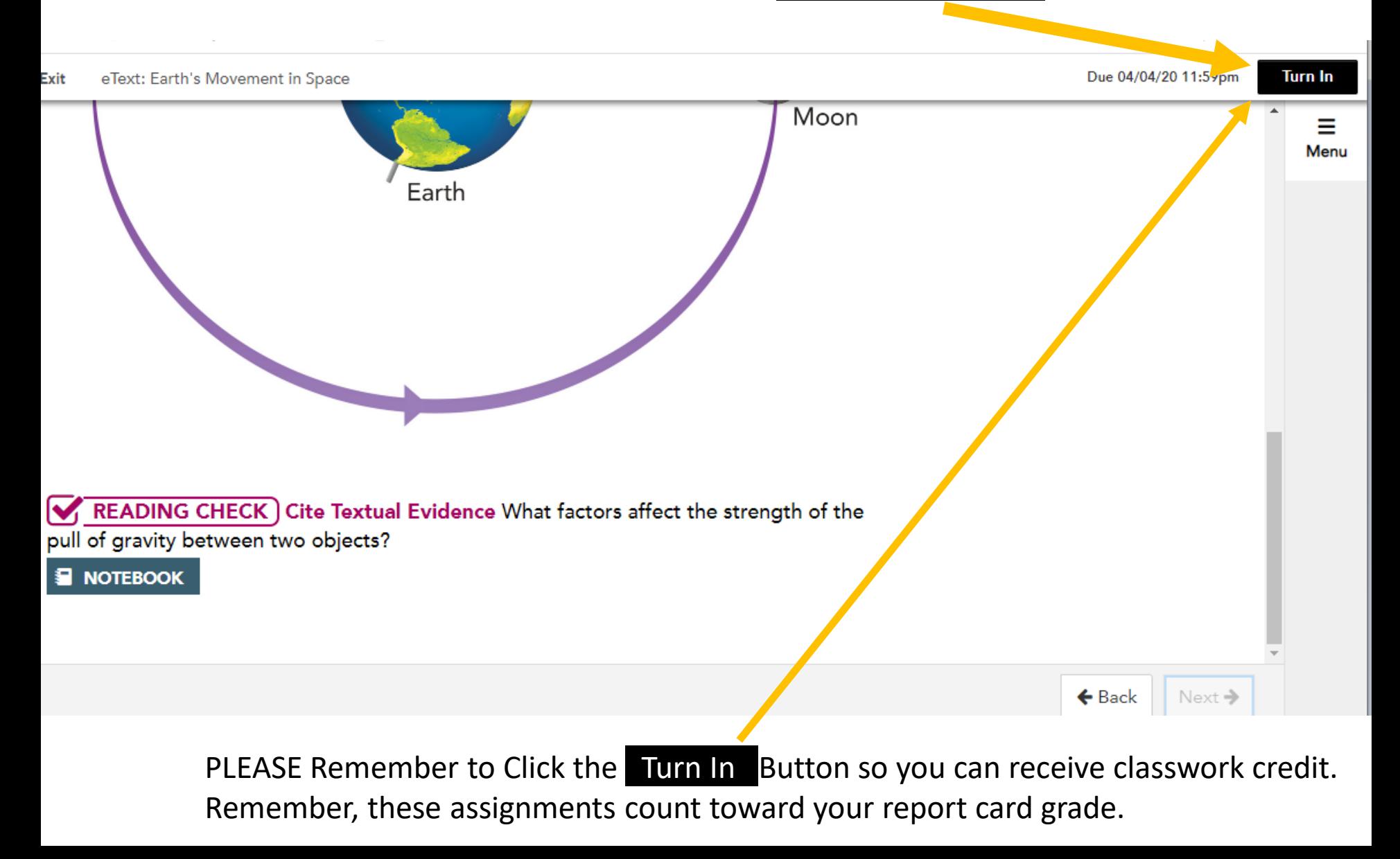